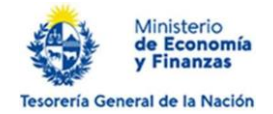

# **INSTRUCTIVO TRAMITE PRESENCIAL REGISTRO Y MODIFICACIÓN DE INSCRIPCIÓN DE BENEFICIARIOS DEL GOBIERNO CENTRAL**

Para registrarse el Beneficiario del Gobierno Central podrá seleccionar la **forma de realizar el trámite** que más se ajuste a sus necesidades a saber:

### **a) PRESENCIAL**

El interesado o su representante se presentará en la Unidad de Beneficiarios de la Tesorería General de la Nación en el horario de 10:30 a 16:30 hs. con la documentación solicitada (Ver **Sección Documentación para el Trámite del presente Instructivo).** En la citada Unidad se analizará dicha documentación y en caso de estar todo en orden se procederá a la confección y posterior firma del Contrato de Adhesión al SIIF (Sistema Integrado de Información Financiera). La atención es por orden de llegada sacando número en mostrador.

### **b) ENVÍO DE DOCUMENTACIÓN PARA PRE-VALIDAR:**

En Unidad de Beneficiarios se realiza una pre-validación de dicha documentación (es decir se analizará si la documentación no contiene errores u omisiones).

Si la documentación es correcta, se le enviará mail al Beneficiario indicándole que deberá comparecer en la oficina con los originales de la documentación subida a la web a los efectos de firmar el Contrato de Adhesión al SIIF (Sistema Integrado de Información Financiera).

En caso de que se detectaran errores u omisiones en la información enviada se le indicarán cuales son por correo electrónico, a los efectos de ser corregidos. Luego de subsanados deberá iniciar nuevamente el trámite de pre validación.

#### **Para ambos trámites tener presente que:**

# **Pasados 30 días deben ampliar los documentos notariales para que estén vigentes al momento de presentarse.**

**Además:** los documentos deben escanearse y subirse en un solo archivo según el tipo de documento que sea (formularios DGI, certificado notarial, carta poder, constancia de cuenta bancaria, etc.).

- los archivos a subir deben tener un peso máximo de 5 megas cada uno.

- los nombres de los archivos no pueden tenersímbolos tales como a \ °

- los documentos a adjuntar son de carácter obligatorio (salvo el certificado notarial y el poder que

no se marcaron con dicha condición ya que el usuario deberá adjuntar según cada inscripción uno o el otro). - cuando se produce un error o faltante de información el sistema lo reflejará en la parte superior de la pantalla, el usuario deberá verificar ítem por ítem donde se marca dicho error para subsanarlo.

### **Variante de este trámite para MODIFICACIÓN DE DATOS YA REGISTRADOS**

El Beneficiario que necesite realizar modificaciones en su registro (cambio de autoridades, de cuentas bancarias o datos de contacto) podrá mediante el uso de este mismo formulario consignar los datos a modificar: Formulario pre validación en línea

# **c) ENVÍO DE DOCUMENTACIÓN EN SOBRE POR CORREO NACIONAL Y/O PRIVADO (VÁLIDO SOLO PARA USUARIOS QUE REALICEN EL TRÁMITE DESDE EL INTERIOR DEL PAÍS**):

Los Beneficiarios podrán enviar la solicitud de inscripción la cual encontrarán en el siguiente enlace: Formulario inscripción de Beneficiarios en dos vías (original y copia), la cual debe tener la correspondiente certificación de firma por Escribano, así como la documentación necesaria para el trámite. Dichos documentos se deberán enviar en sobre por correo nacional y/o privado al Ministerio de Economía y Finanzas, Tesorería General de la Nación, Unidad de Beneficiarios (Colonia 1089 PB - Montevideo). Una vez recibido el sobre si la documentación es correcta se ingresa al SIIF. La copia con la constancia de ingreso (sellada y firmada) y la documentación original serán devueltas al Beneficiario mediante la misma modalidad.

#### **AI completar el formulario tener presente:**

**Nota 1**: La información contenida en el formulario, recibida por la Unidad de Beneficiarios de la Tesorería General de la Nación será utilizada para confeccionar el término de adhesión al SIIF el cual será firmado por el Titular/Apoderado.

**Nota 2**: Al firmar el término de adhesión el Titular/Apoderado autoriza a que la Tesorería General de la Nación acredite en la/s cuenta/s bancaria/s señaladas, las sumas que por cualquier concepto se le

adeuden o a que la misma realice el pago en efectivo. Para cualquiera de las dos modalidades por las que se opte declara/n que:

a) Otorga/n a la Tesorería General de la Nación total y eficaz carta de pago por las sumas recibidas, quedando la misma exenta de toda responsabilidad;

b) Que los datos proporcionados en el presente formulario son correctos y se considerarán vigentes hasta tanto se comuniquen sus modificaciones. Los datos personales serán tratados con el grado de protección adecuado, tomándose las medidas de seguridad necesarias para evitar su alteración, pérdida, tratamiento o acceso no autorizado por parte de terceros.

### **Variante de este trámite (para modificaciones de cuentas bancarias o autoridades)**

El Beneficiario que necesite realizar modificaciones en su registro (cambio de autoridades, cuentas bancarias o datos de contacto) podrá mediante el documento que se encuentra en el siguiente enlace Formulario de inscripción Registro Beneficiarios consignar los datos a modificar:

**- Cuenta Bancaria Acreditada:** deberá completar la solicitud de inscripción en dos vías con certificación de firma/s por Escribano y control de la personería jurídica si corresponde, así como control de inscripción en los Organismos DGI y BPS.

Consignará la información de la cuenta a agregar y en caso de que desee dar de baja otra cargada en el sistema anteriormente deberá quedar explícitamente manifestado en el documento notarial que acompañe el formulario. En sobre deberá enviar el original y la copia de dicho documento acompañado de un comprobante bancario que detalle claramente: nombre del banco emisor, № de cuenta, agencia, titular, moneda y modalidad de la cuenta bancaria.

Se procederá a realizar la modificación en el sistema SIIF y se le devolverá una vía firmada y sellada en sobre a la dirección declarada.

**- Cambio de Autoridades:** el Beneficiario deberá completar por duplicado el documento de acuerdo al siguiente enlace: Formulario inscripción de Beneficiarios. El mismo debe tener certificación de firma/s y control de la personería jurídica si corresponde, así como control de DGI y BPS.

Se procederá a realizar la modificación en el sistema SIIF y se le devolverá una vía firmada y sellada en sobre a la dirección declarada.

## **CERTIFICADOS DGI-BPS**

Los certificados Único de DGI y Común de BPS deben estar vigentes a los efectos del pago**.**

### **EXONERACIONES TRIBUTARIAS BPS**

Para los casos en que el beneficiario se encuentre exonerado de aportes a BPS, deberá presentar la exoneración específica del organismo de acuerdo al siguiente modelo:

**IMPORTANTE: Es responsabilidad del Beneficiario del Gobierno**Central mantener vigente la información declarada ante la Unidad de Beneficiarios de la Tesorería General de la Nación.